# **Wie kann ich eine Black- oder Whitelist einrichten um z.B. Spam zu vermeiden?**

In der Spam- und Virenschutzverwaltung haben Sie die Möglichkeit nachträglich Black- und Whitelisten anzulegen. Die Verwaltung steht nur in Verbindung mit dem FeaturePack "Advanced Anti-Spam and Anti-Virus" oder in der Enterprise-Produktreihe zur Verfügung.

Sie finden diese Verwaltung für Black- und Whitelist innerhalb der [Exchange-](https://he.netclusive.de/)[Verwaltung.](https://he.netclusive.de/)

Loggen Sie sich zunächst unter [he.netclusive.de](https://he.netclusive.de/) ein, um in die Verwaltung für Ihre [Exchange-Umgebung](https://he.netclusive.de/) zu gelangen:

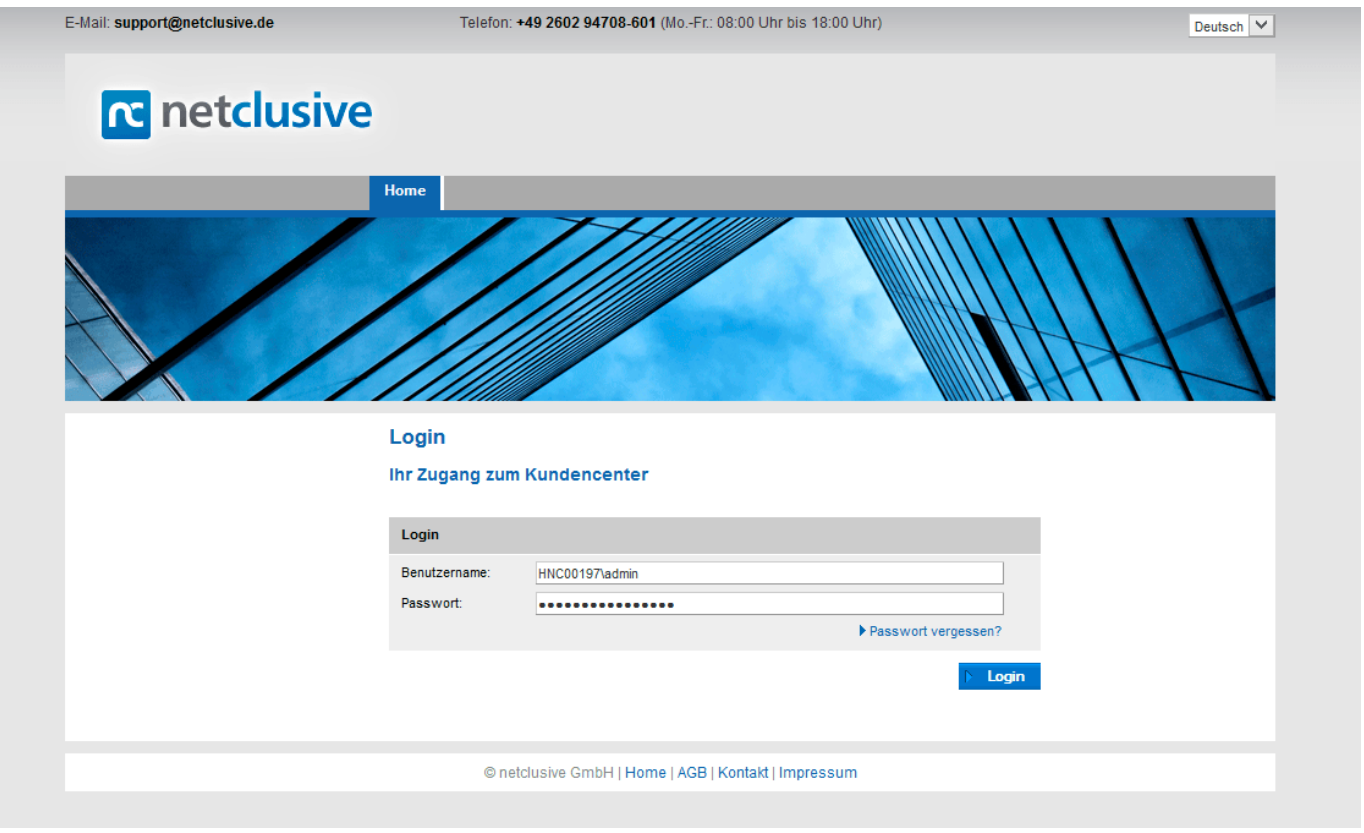

Wählen Sie bitte die entsprechende Exchange-Umgebung aus: Produkt > Exchange

Klicken Sie nun im linken Bereich auf "Spam- und Virenschutz" und anschließend nochmal auf "Spam- und Virenschutz aufrufen". (Beim ersten Betreten dieser Verwaltung werden Sie ggf. gebeten, die AGB zu akzeptieren).

[URL: https://www.netclusive.de/faq/content/69/143/de/wie-kann-ich-eine-black\\_-oder-whitelist-einrichten-um-zb-spam-zu-vermeiden.html](https://www.netclusive.de/faq/content/69/143/de/wie-kann-ich-eine-black_-oder-whitelist-einrichten-um-zb-spam-zu-vermeiden.html)

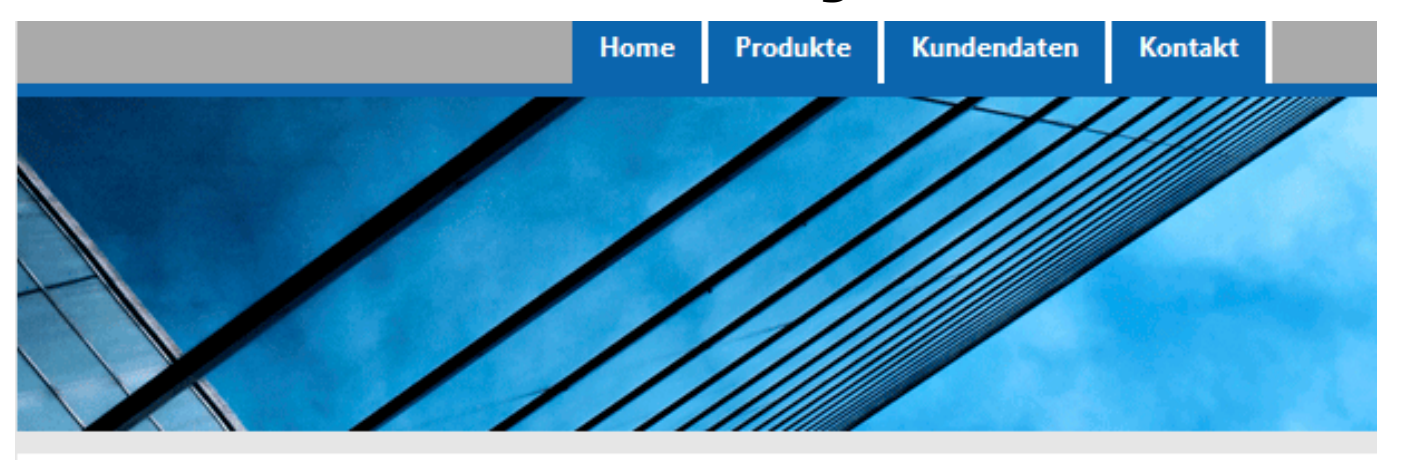

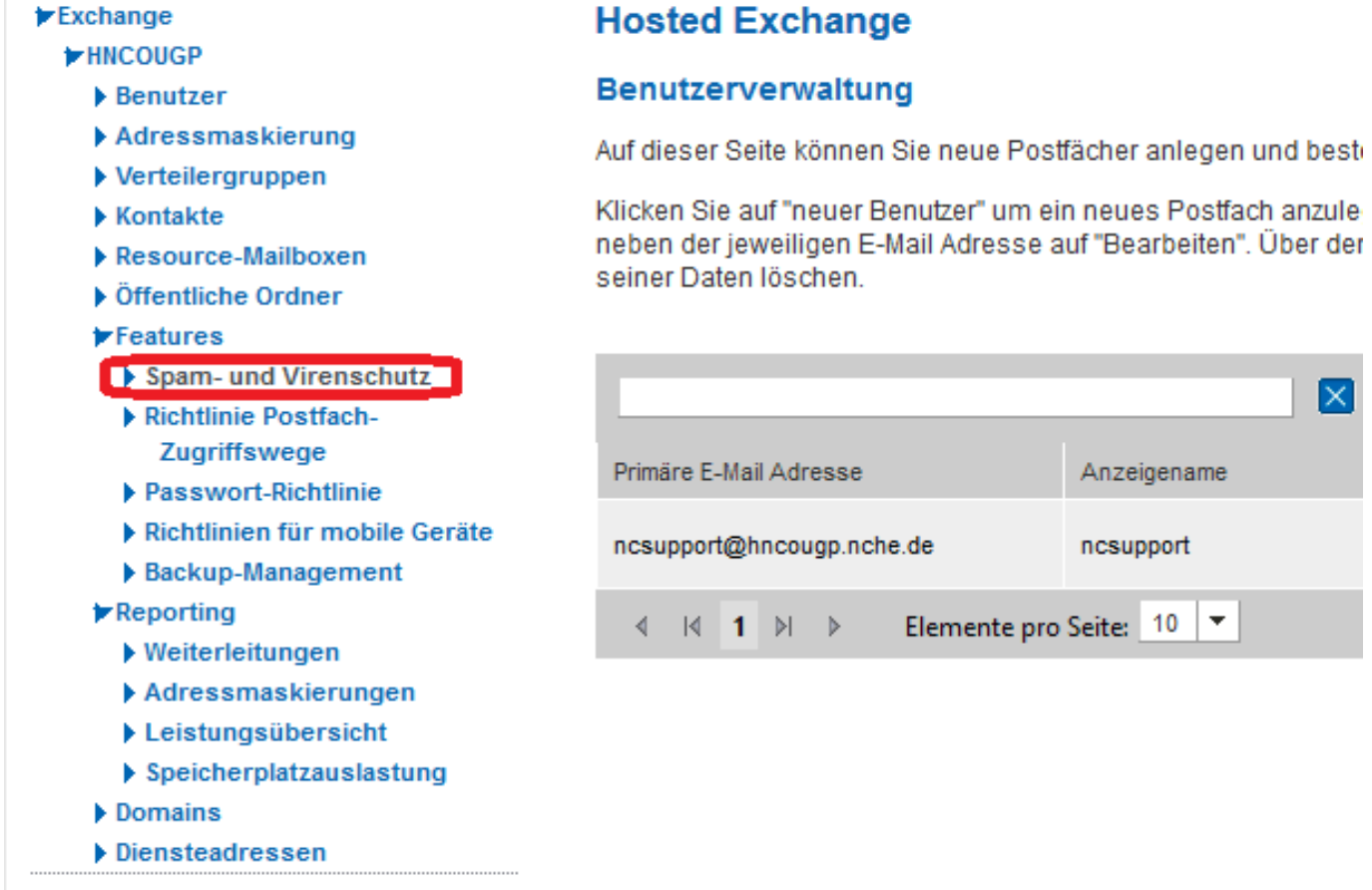

 $\times$ 

10  $\overline{\phantom{a}}$ 

In dem nun geöffneten Popup klicken Sie oben auf "Blacklist/Whitelist", um zu diesen zu gelangen.

[URL: https://www.netclusive.de/faq/content/69/143/de/wie-kann-ich-eine-black\\_-oder-whitelist-einrichten-um-zb-spam-zu-vermeiden.html](https://www.netclusive.de/faq/content/69/143/de/wie-kann-ich-eine-black_-oder-whitelist-einrichten-um-zb-spam-zu-vermeiden.html)

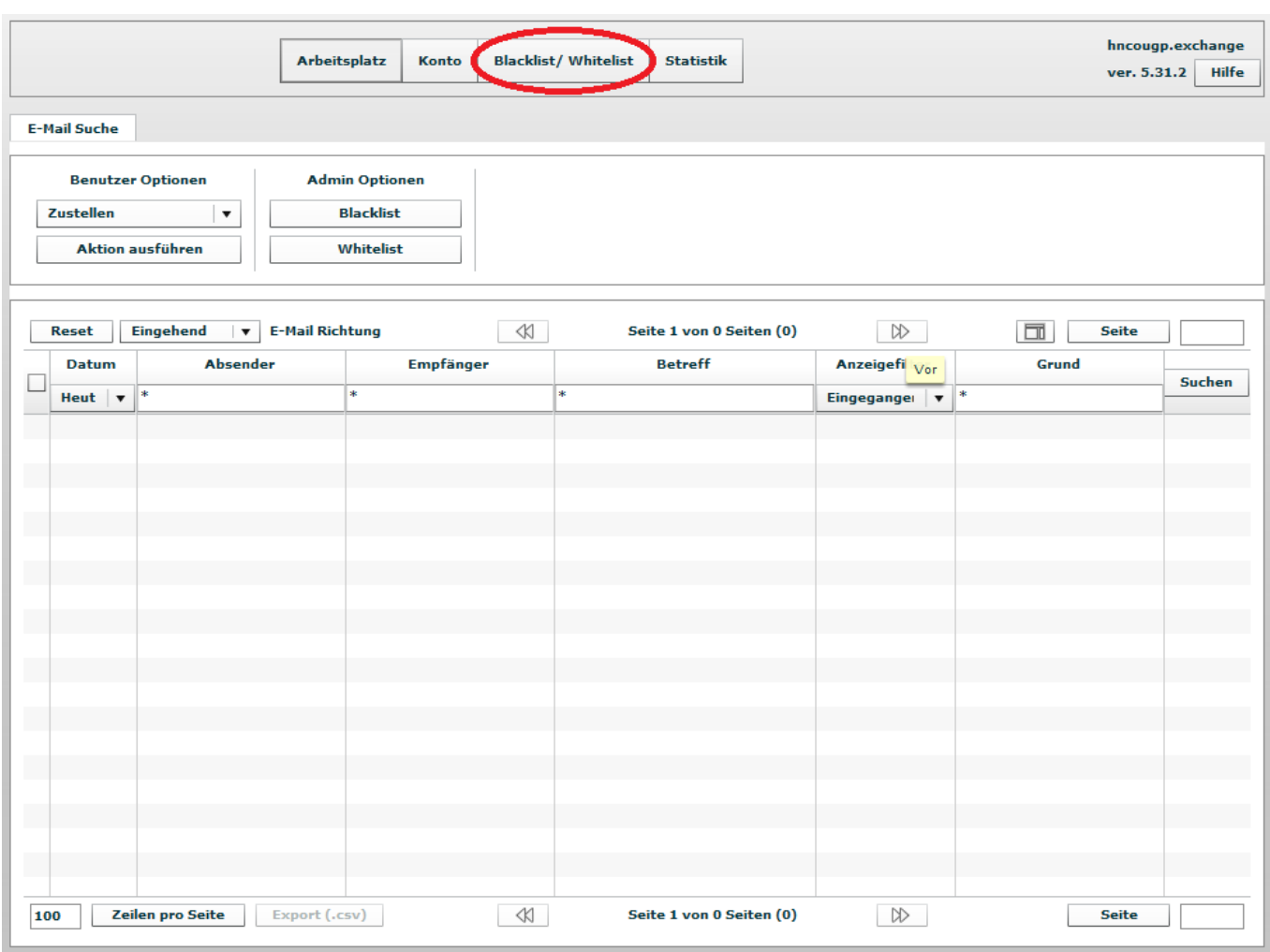

Nun haben Sie die Möglichkeit, die Black- und Whitelisten je Benutzer festzulegen.

Kurze Erklärungen:

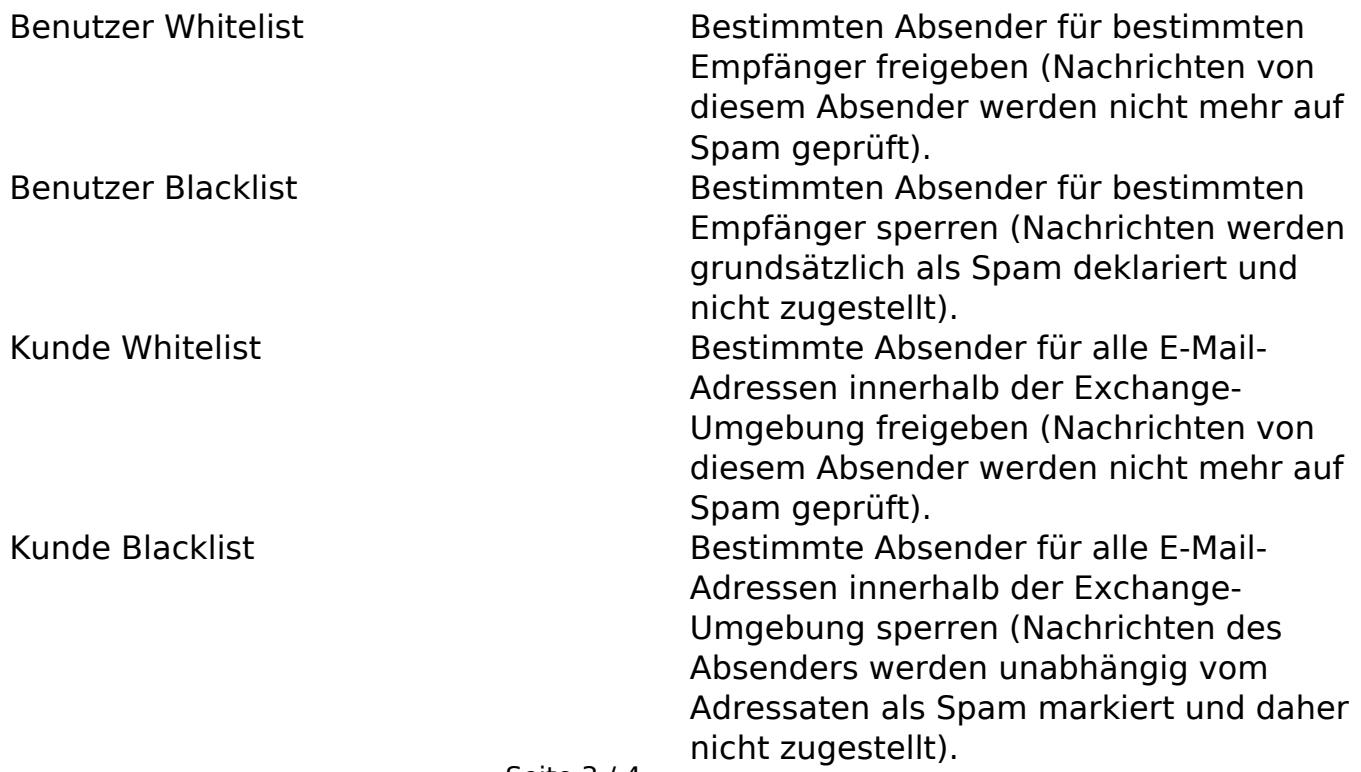

Seite 3 / 4

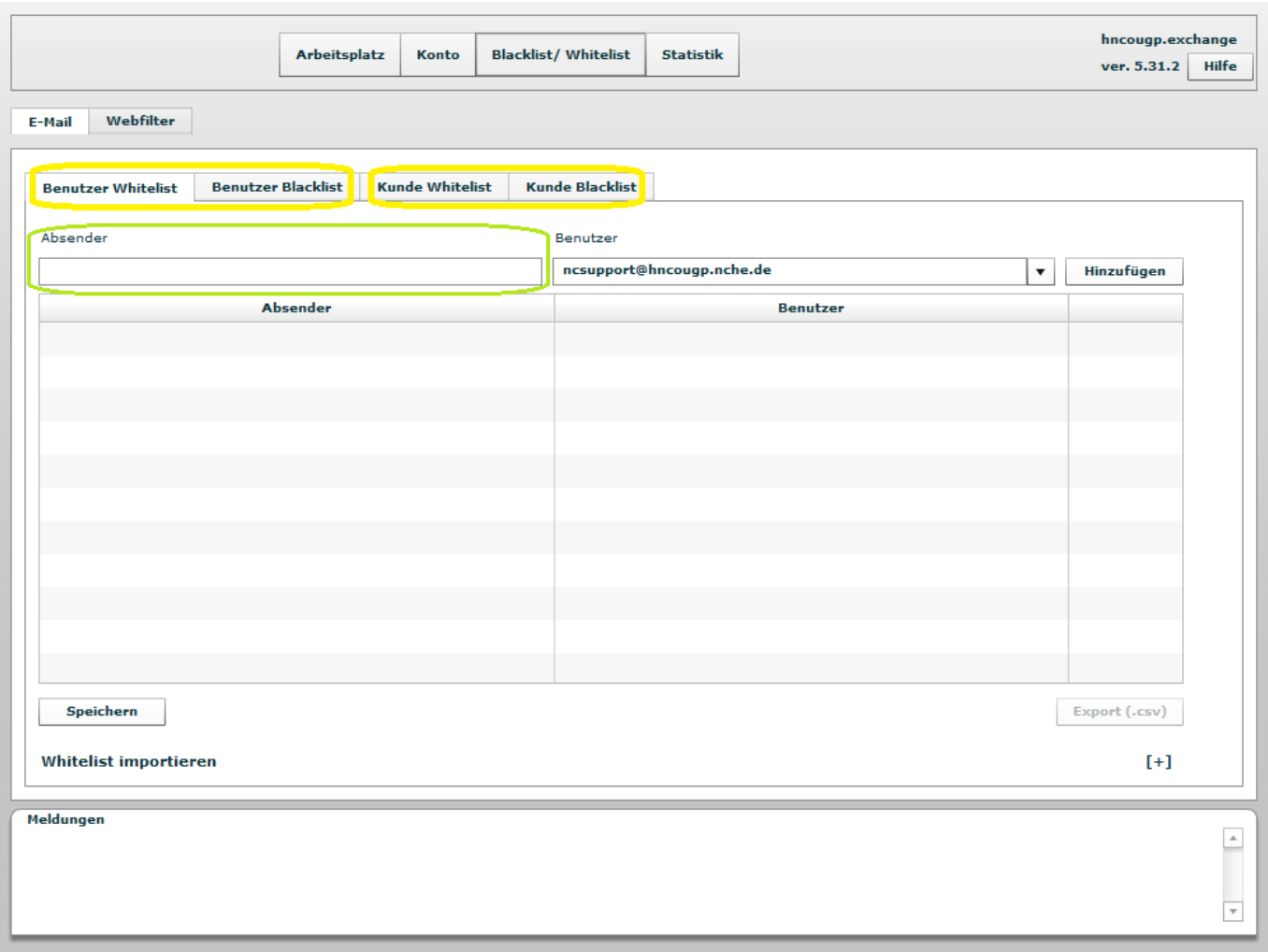

Nachdem Sie sich entschieden haben, für wen Sie einen Absender auf einer Blackoder Whitelist eintragen möchten, brauchen Sie nur noch den Absender eintragen und auf "hinzufügen" klicken. Künftige Nachrichten werden entsprechend behandelt.

Eindeutige ID: #1142 Verfasser: Aziz Agman Letzte Änderung: 2019-12-13 15:36